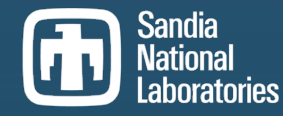

Exceptional service in the national interest

### From naïve to smart: leveraging offloaded capabilities to enable intelligent NICs

Whit Schonbein wwschon@sandia.gov

2021-12-02

SAND2021-15240 C

Sandia National Laboratories is a multimission laboratory managed and operated by National Technology and Engineering Solutions of Sandia LLC, a wholly owned subsidiary of Honeywell International Inc. for the U.S. Department of Energy's National Nuclear Security Administration under contract DE-NA0003525.

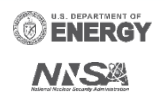

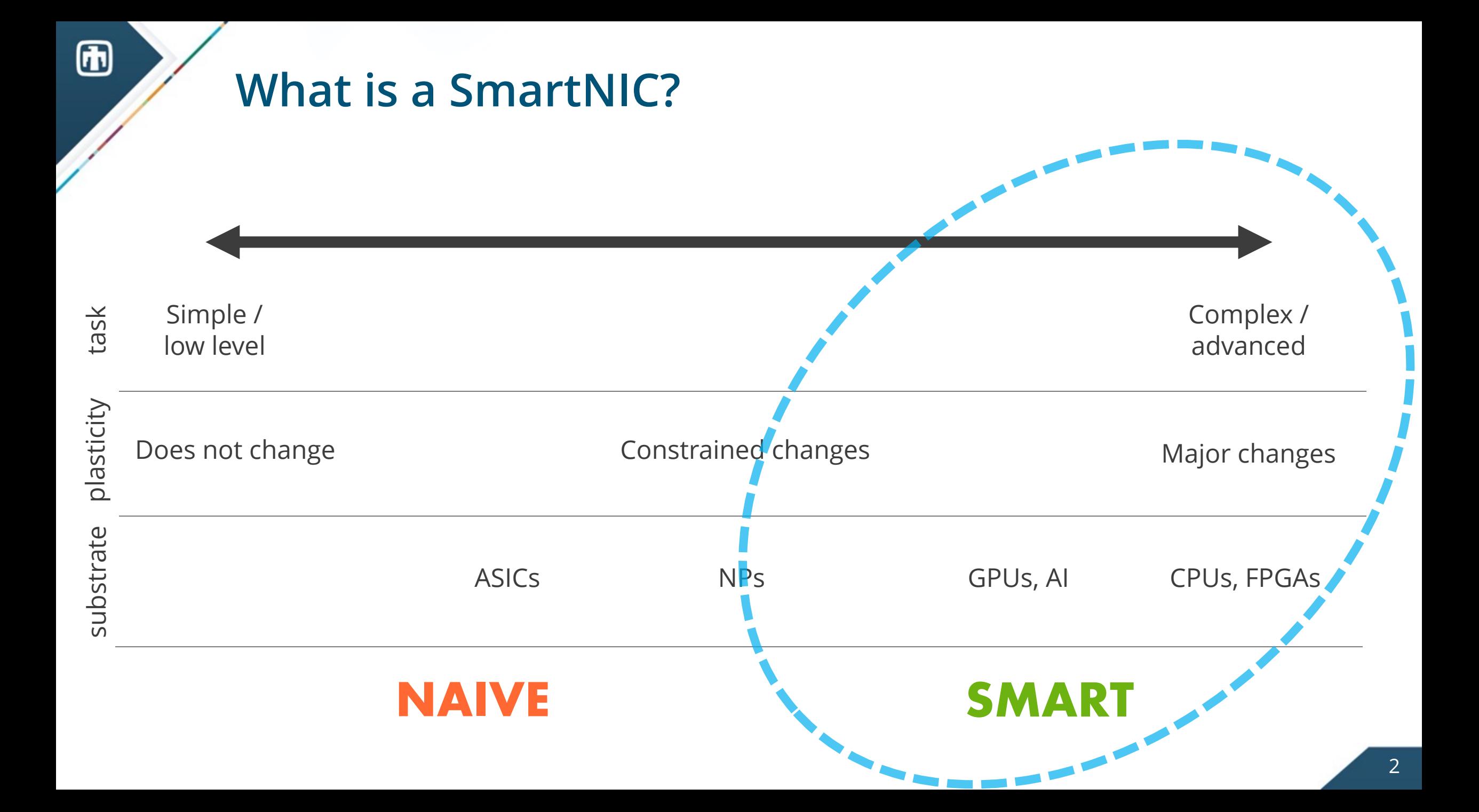

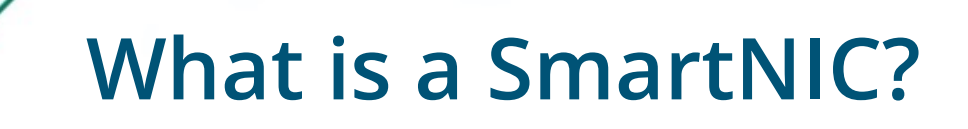

- A NIC that can be configured to perform arbitrary tasks.
- Coordination of heterogeneous task-specific accelerators (GPUs, AI engines, etc.)

### Portals Network API

#### **SANDIA REPORT**

SAND2018-12790 **Unlimited Release** Printed November 2018

Supersedes SAND2017-3825 Dated April 2017

#### The Portals 4.2 Network Programming Interface

Brian W. Barrett, Ron Brightwell, Ryan E. Grant, Scott Hemmert, Kevin Pedretti, Kyle Wheeler, Keith Underwood, Rolf Riesen, Torsten Hoefler, Arthur B. Maccabe, and **Trammell Hudson** 

Prepared by Sandia National Laboratories Albuquerque, New Mexico 87185 and Livermore, California 94550

Sandia National Laboratories is a multimission laboratory managed and operated by National Technology and Engineering Solutions of Sandia, LLC, a wholly owned subsidiary of Honeywell International, Inc., for the U.S. Department of Energy's National Nuclear Security Administration under contract DE-NA0003525.

Approved for public release; further dissemination unlimited.

Sandia National Laboratories

- Network programming API
- Hardware oriented

### Portals Network API

#### **SANDIA REPORT**

SAND2018-12790 **Unlimited Release** Printed November 2018

Supersedes SAND2017-3825 Dated April 2017

#### The Portals 4.2 Network Programming Interface

Brian W. Barrett, Ron Brightwell, Ryan E. Grant, Scott Hemmert, Kevin Pedretti, Kyle Wheeler, Keith Underwood, Rolf Riesen, Torsten Hoefler, Arthur B. Maccabe, and **Trammell Hudson** 

Prepared by Sandia National Laboratories Albuquerque, New Mexico 87185 and Livermore, California 94550

Sandia National Laboratories is a multimission laboratory managed and operated by National Technology and Engineering Solutions of Sandia, LLC, a wholly owned subsidiary of Honeywell International, Inc., for the U.S. Department of Energy's National Nuclear Security Administration under contract DE-NA0003525.

Approved for public release; further dissemination unlimited.

Sandia National Laboratories

• How can a Portals NIC support `intelligent' offloads?

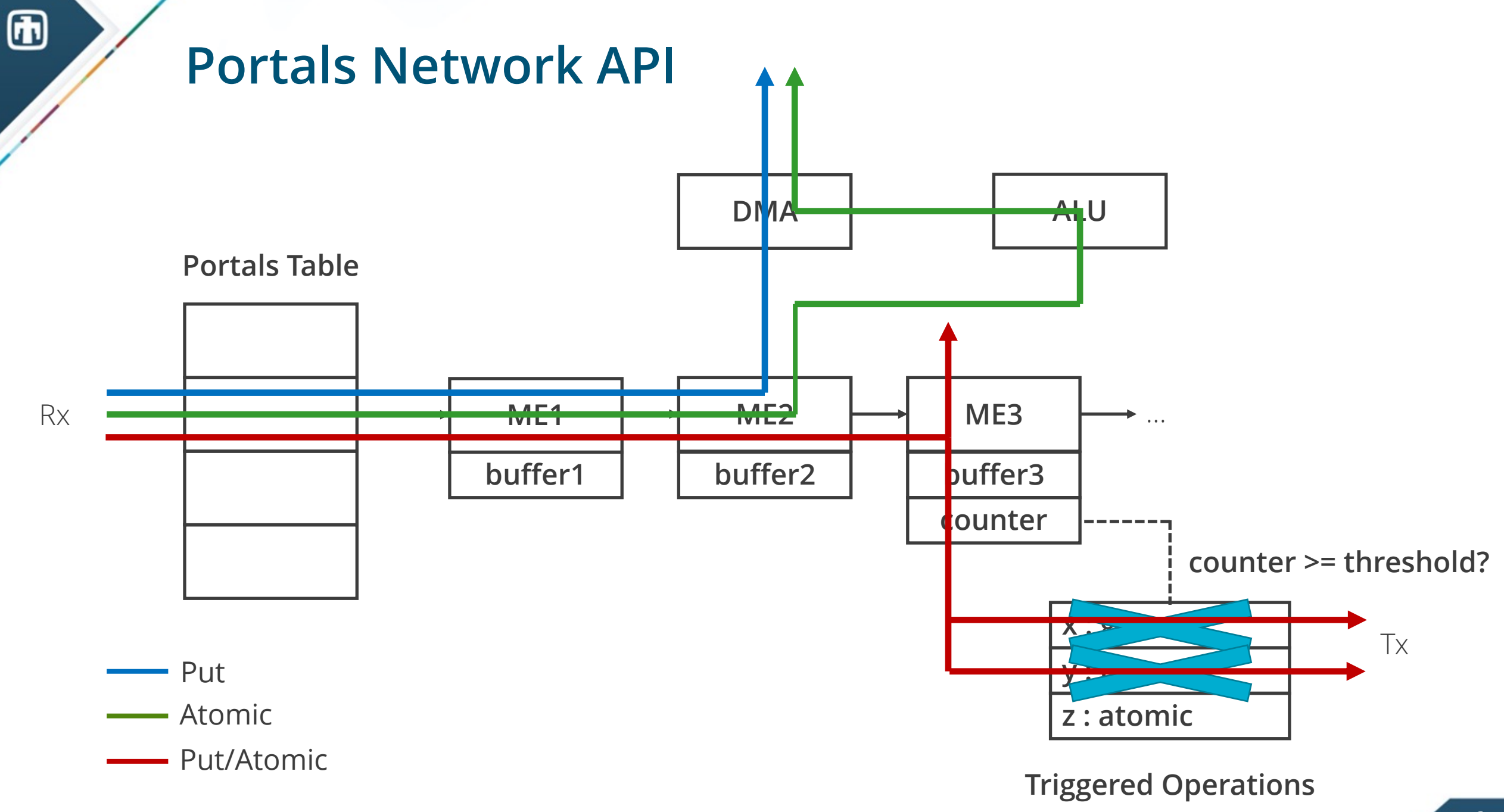

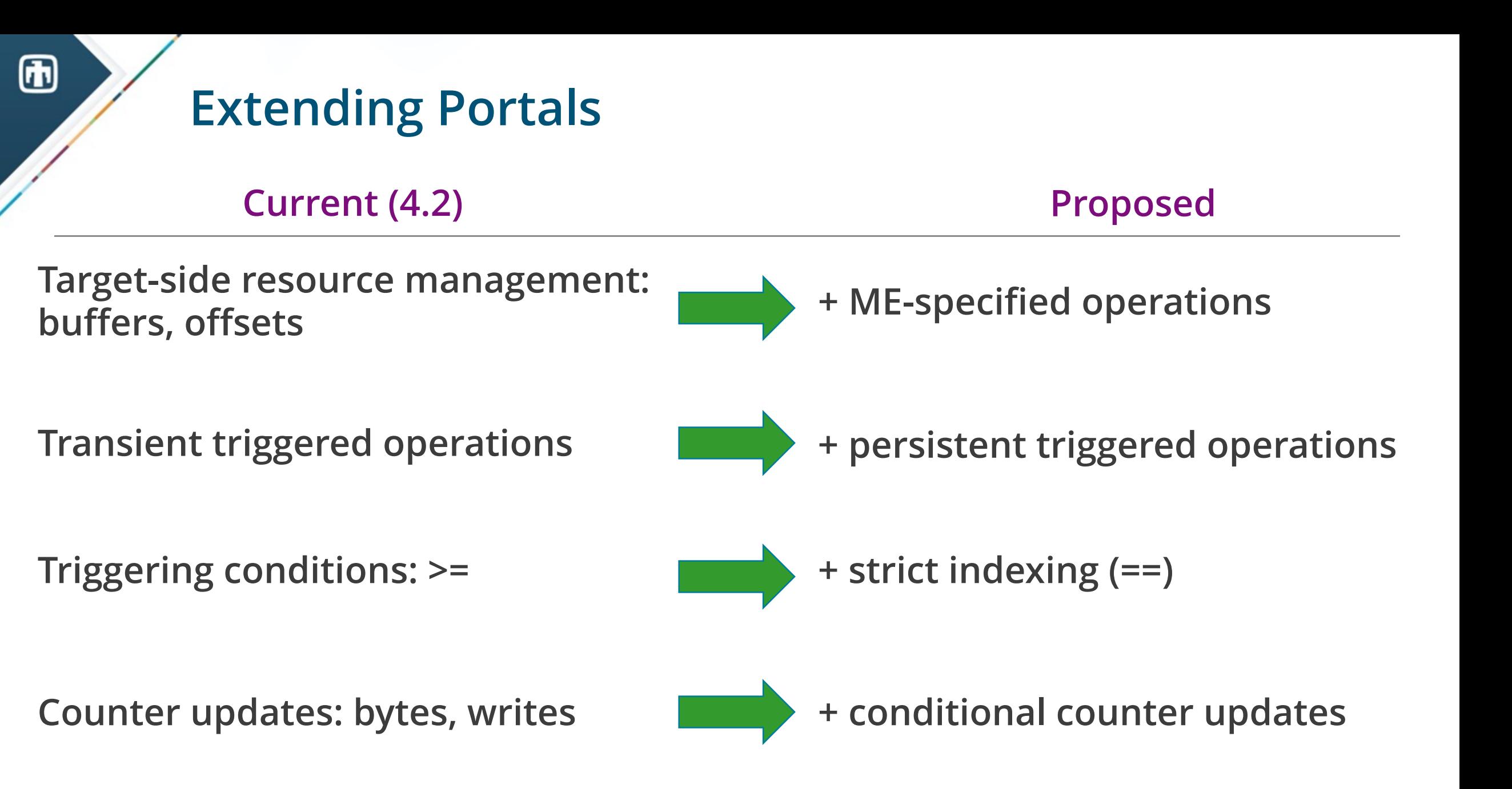

## Extending Portals

 $\bigcirc$ 

+ ME-specified operation: *counter = (cond ? val1 : val2)*

if  $[b$ uffer]  $\leq 0$ :  $counter = x$ else: counter++

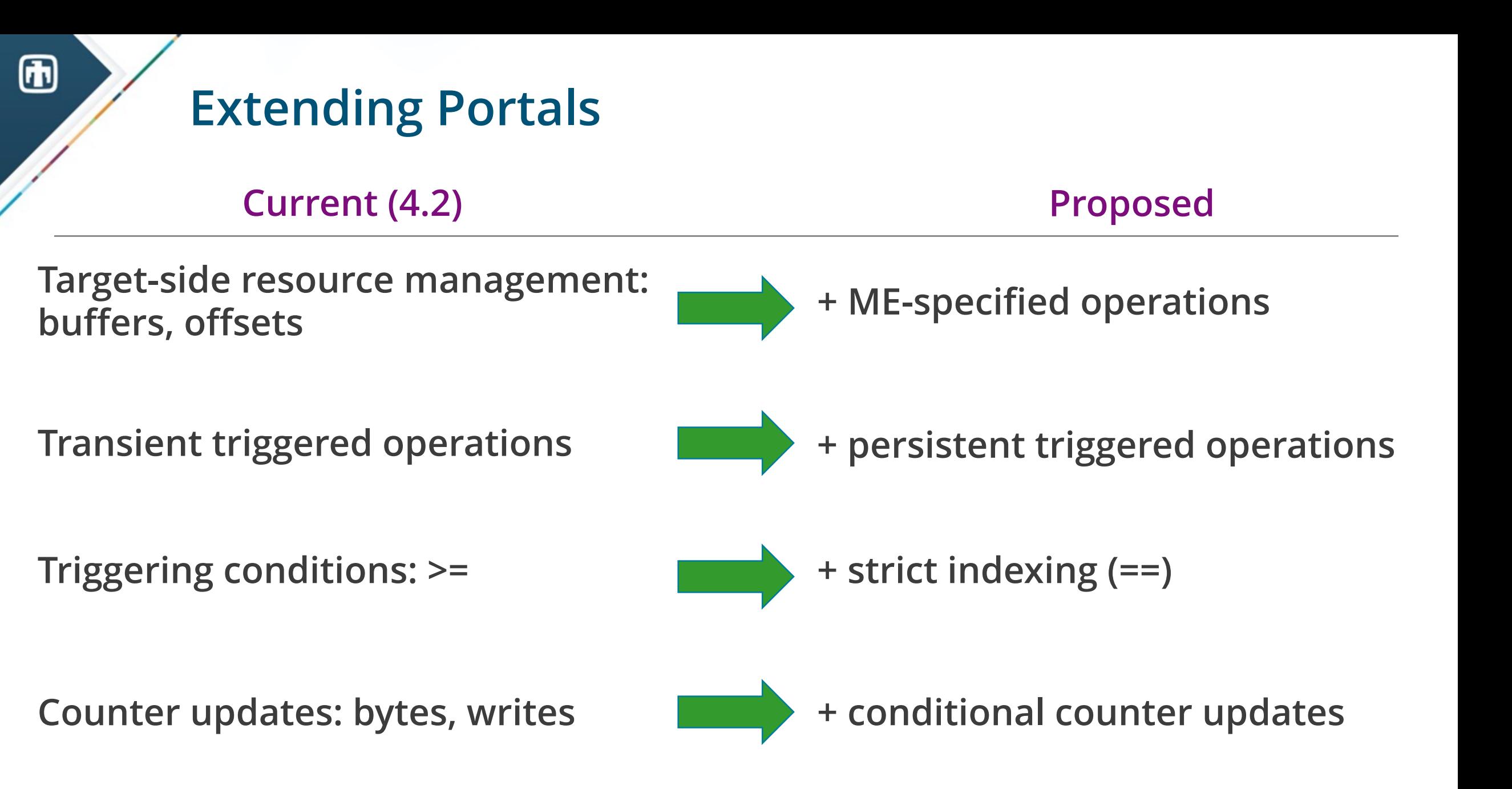

### Extending Portals

Rank 0 Rank 1

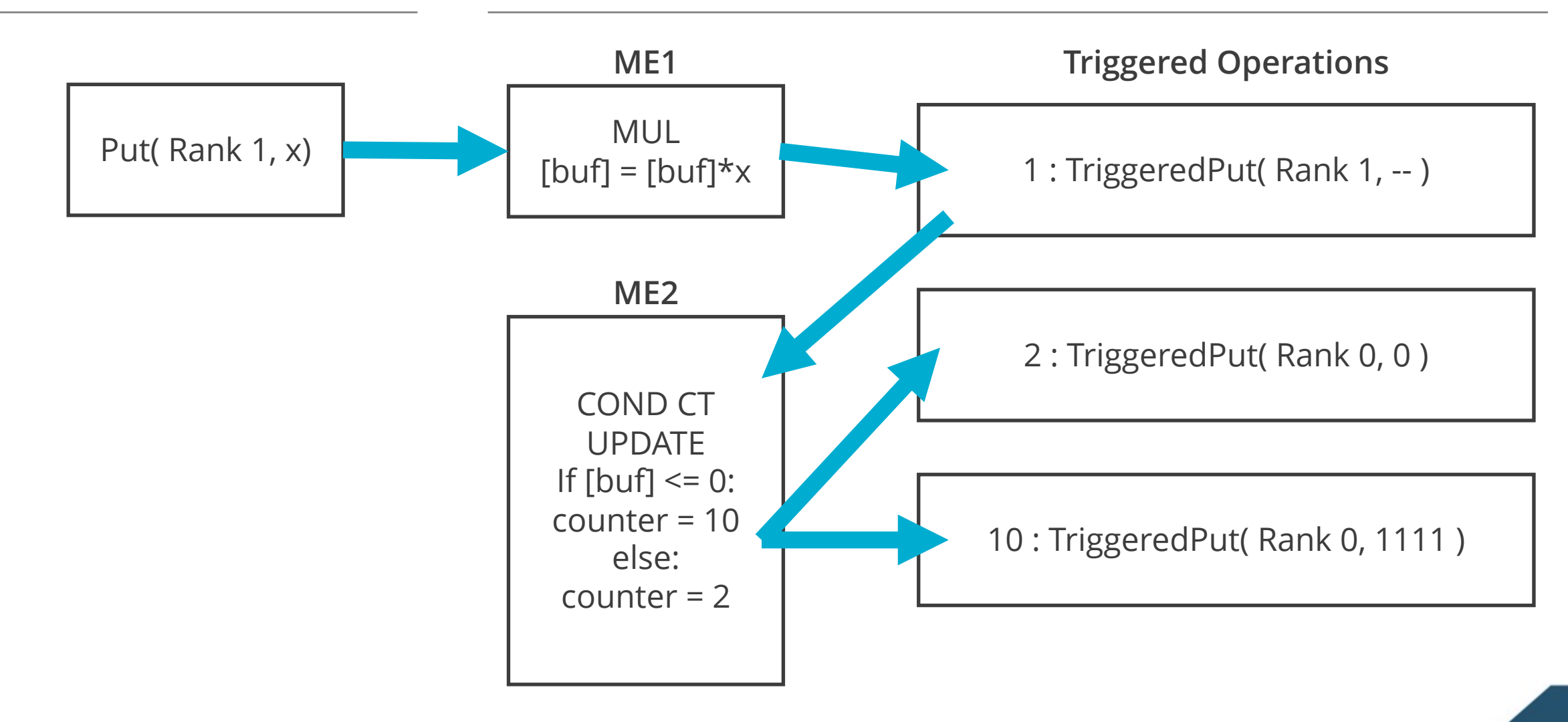

# Enabling Intelligence

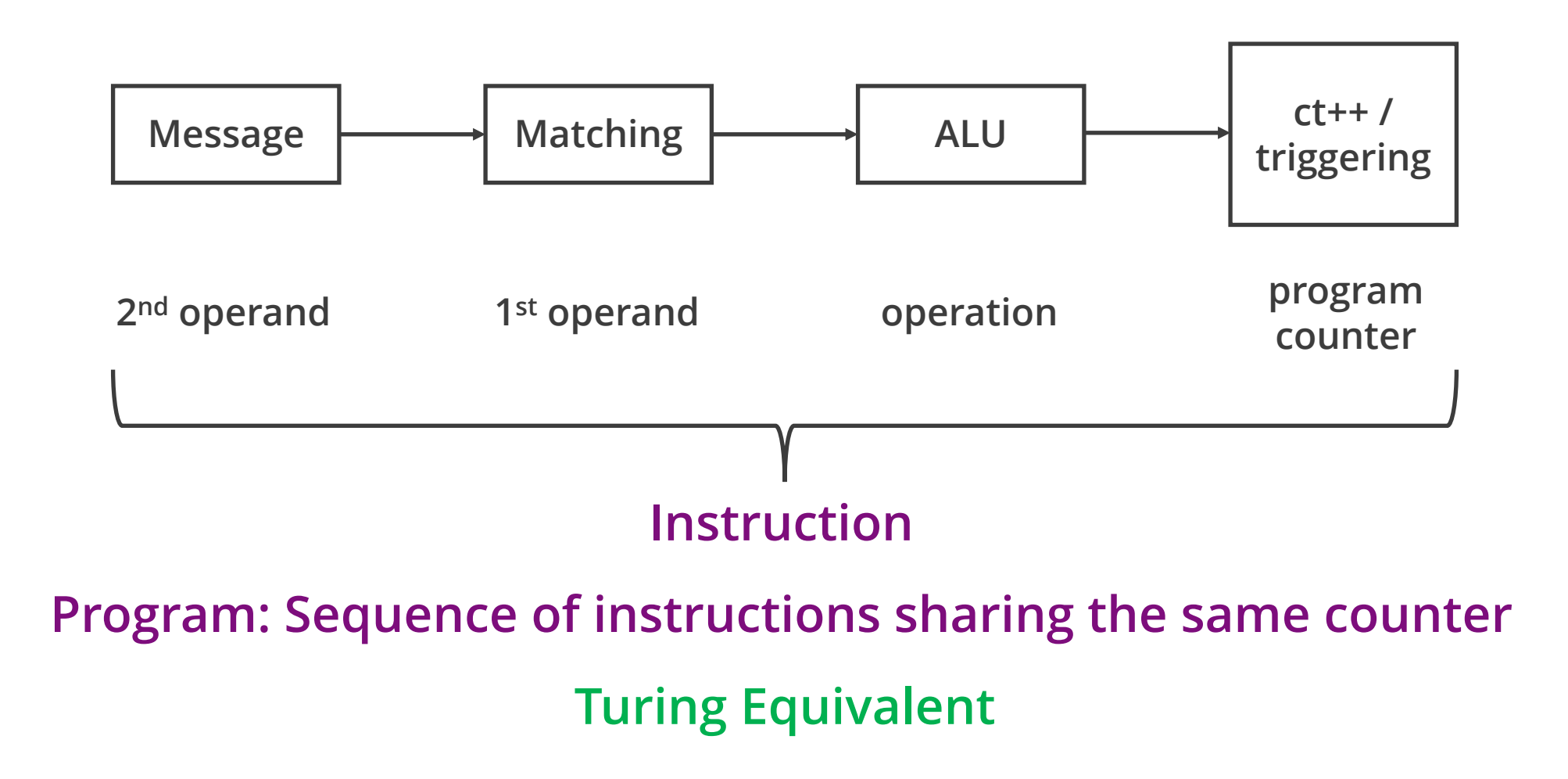

# INCA: In-Network Compute Assistance

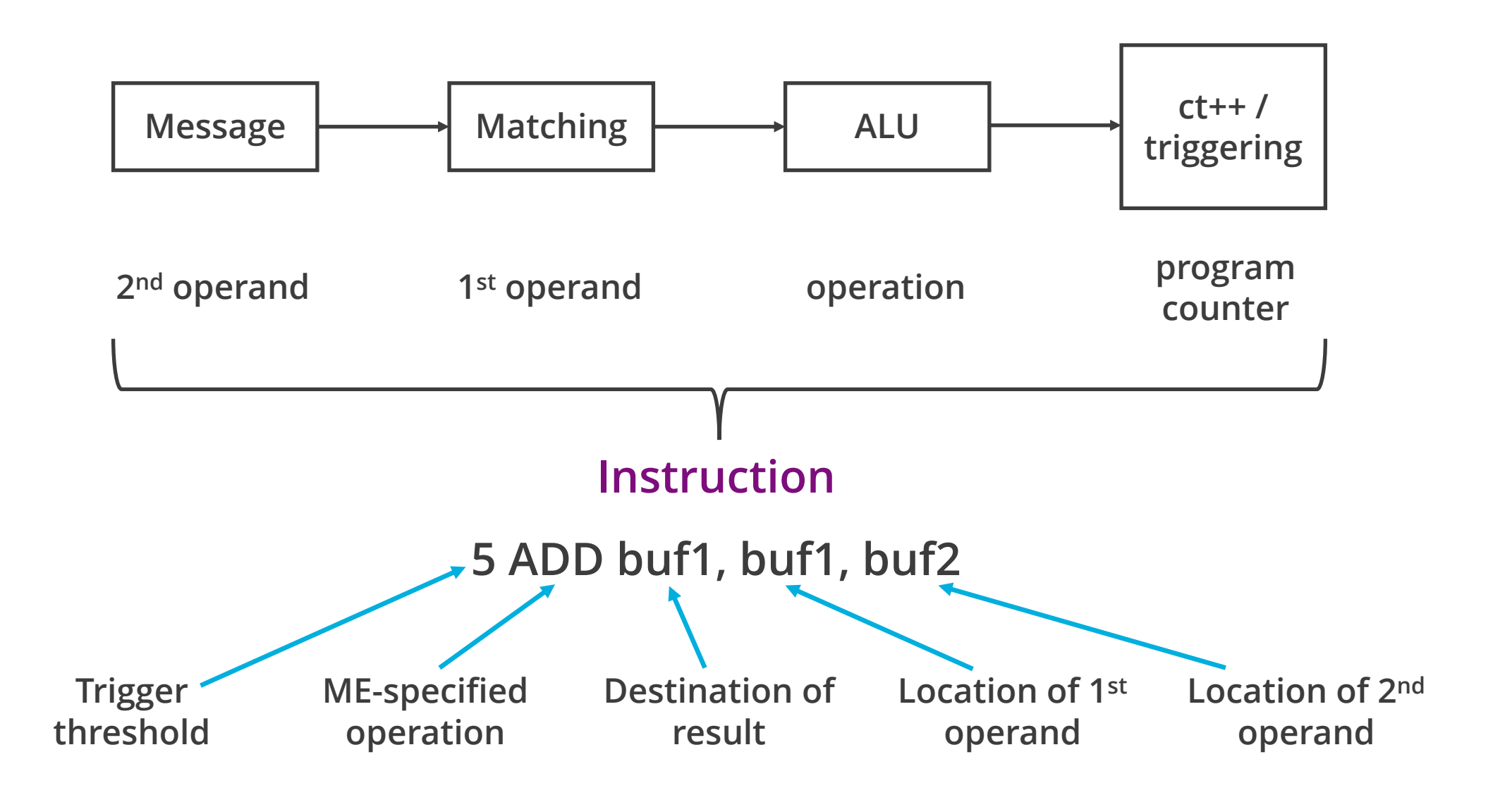

# INCA: In-Network Compute Assistance

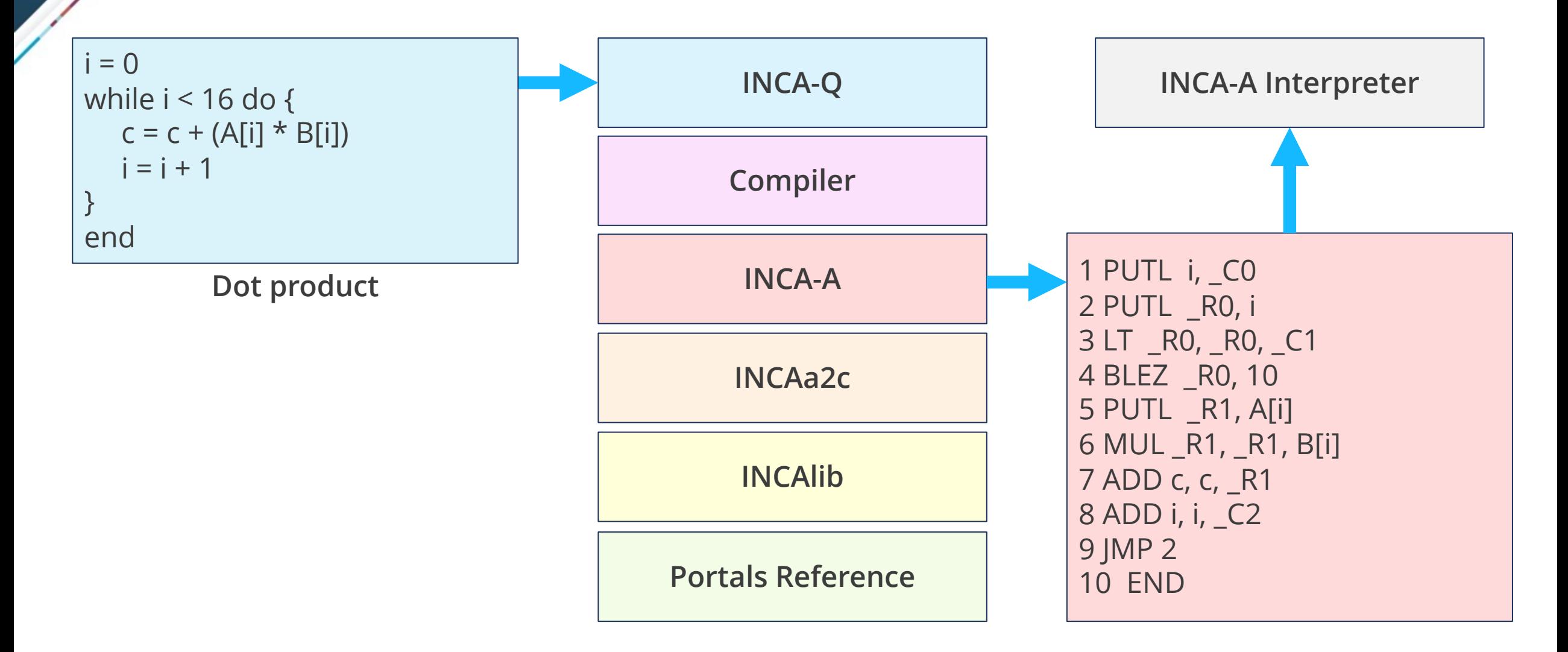

# INCA: In-Network Compute Assistance

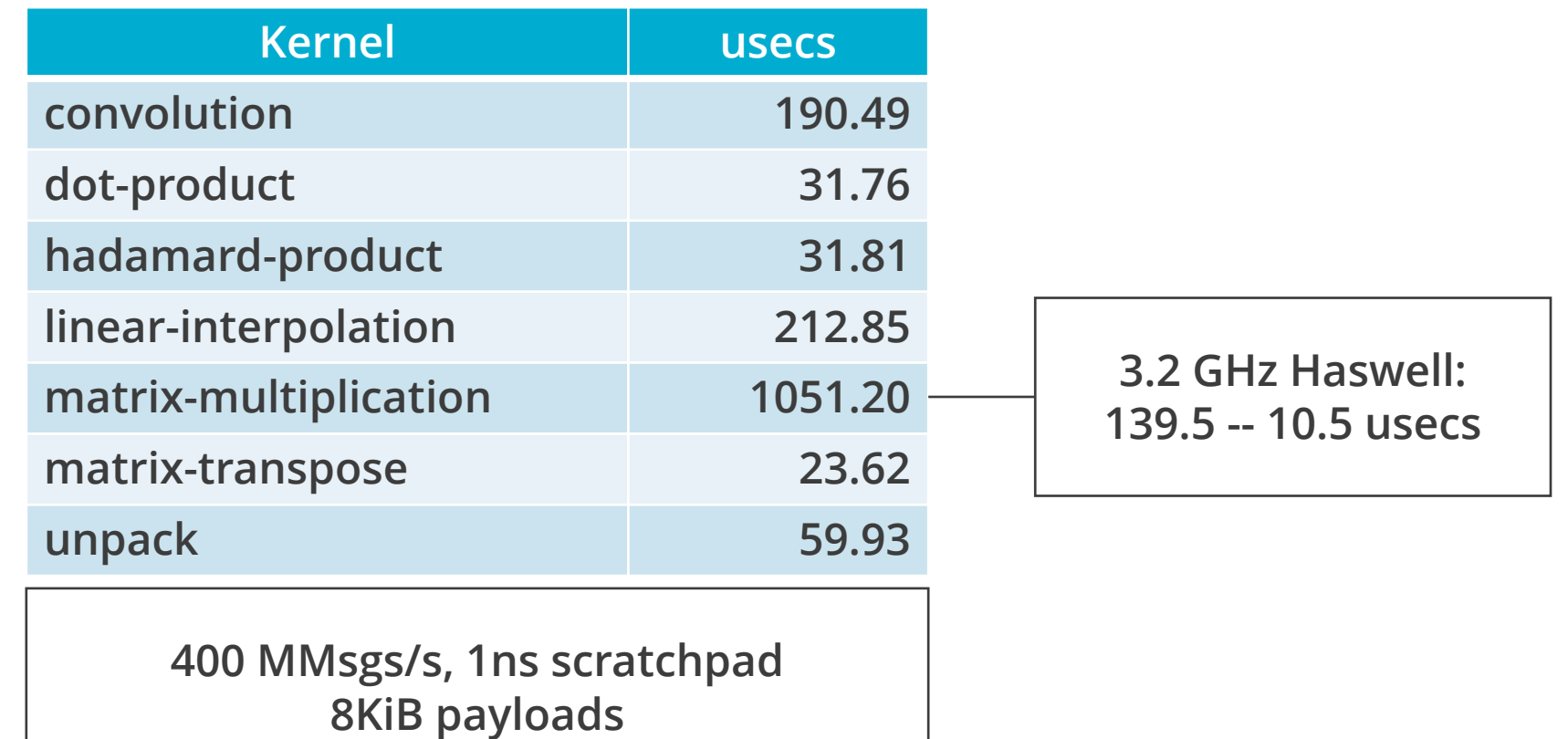

# Enabling Intelligence

 $\textcircled{\textsc{f}}$ 

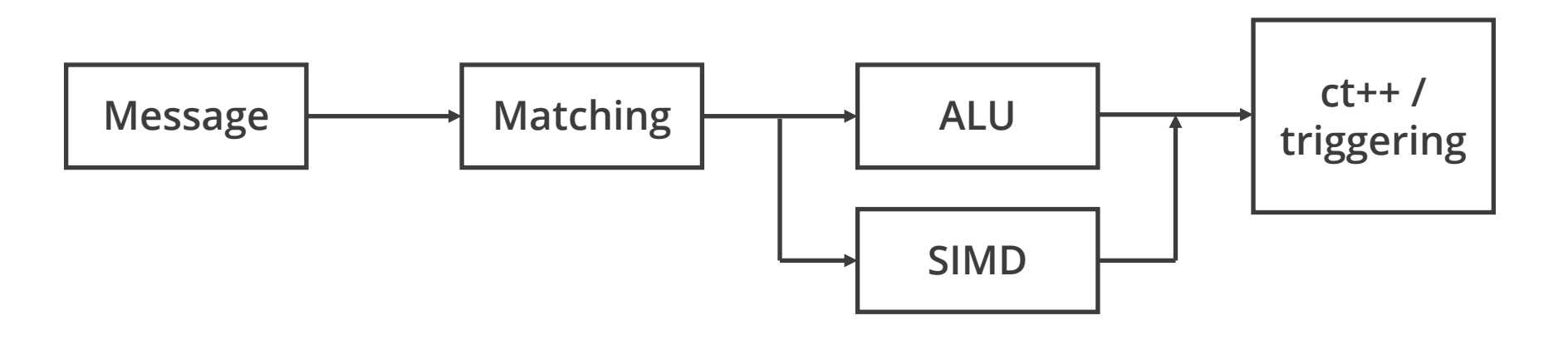

2 MULM A[\_Z0], A[\_Z0], B[\_Z0], 256

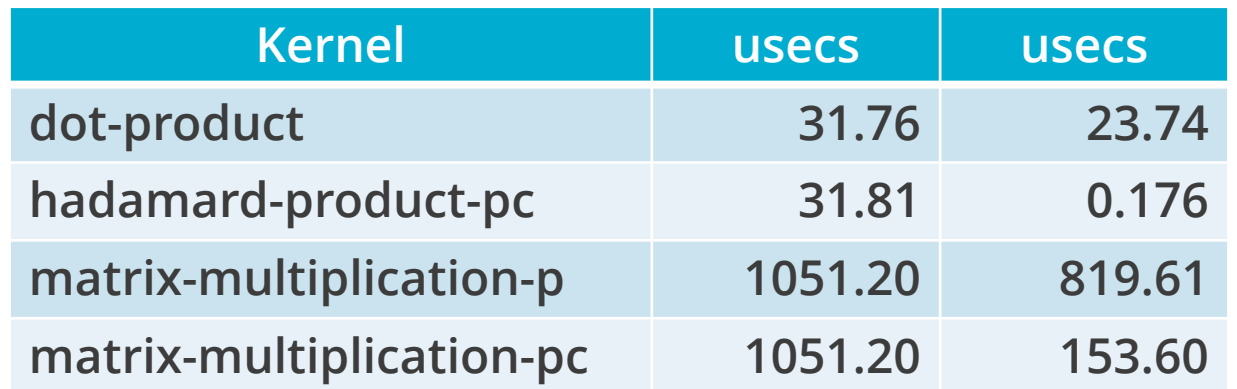

# Enabling Intelligence

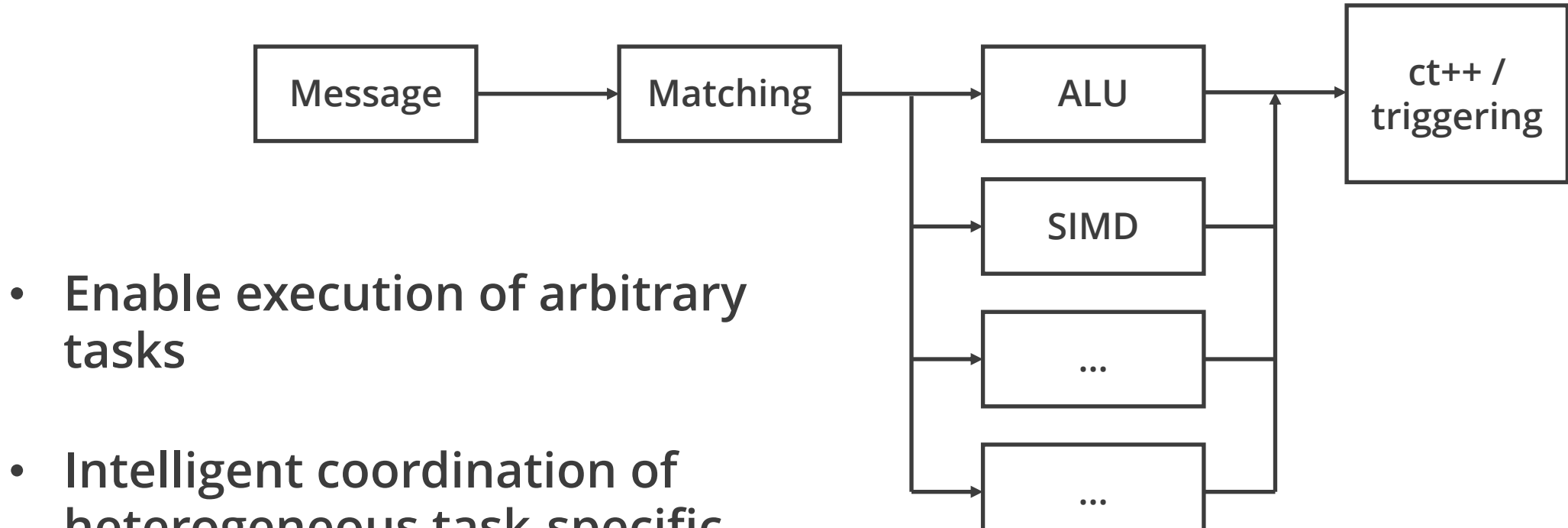

• Intelligent coordination of heterogeneous task-specific accelerators

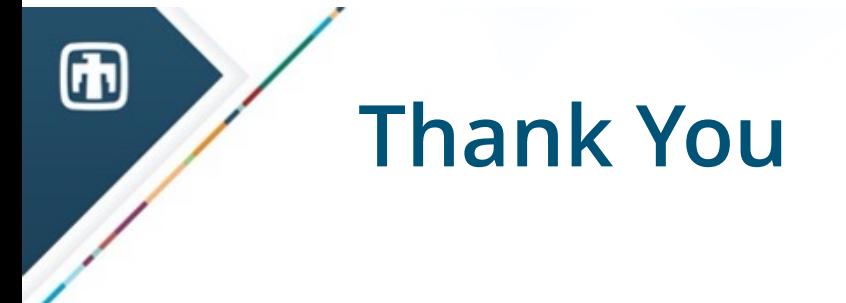

- Whit Schonbein wwschon@sandia.gov
- Portals specification https://cs.sandia.gov/Portals/ [BROKEN; but see
- Portals reference implementation https://github.com/Portals4